# Replace your Jira/Confluence mail queue with Postfix -- part 1

In this article we discuss the deficiencies of Jira's outgoing email handling, and how you can avoid problems by configure Jira to delegate mail sending to a local Postfix server (part 2). While we use Jira for concreteness, everything said here applies equally to Confluence.

- An overview of Jira's outgoing mail system
  - Jira's problematic mail queue
    - Problem 1 when Jira is restarted, the error queue is lost
    - Problem 2 no audit log
    - Problem 3 temporary problems become permanent
    - Problem 4 general usability
- Deprecated OAuth Authentication
  - The problems of storing mail credentials directly in Jira • Passwords in Jira is bad for security
    - Passwords in Jira can lead to accidental sandbox server spam
    - What about JNDI?
    - What is a JNDI Location?
- Conclusion

## An overview of Jira's outgoing mail system

Per the documentation, Jira can be configured to send notification emails:

| Administration •                                                                             | Search Jira admin         |                                | ę                | + Back to project:                        |
|----------------------------------------------------------------------------------------------|---------------------------|--------------------------------|------------------|-------------------------------------------|
| Applications Projects Issues                                                                 | Add-ons User managemen    | t Latest upgrade report S      | system           |                                           |
| General configuration<br>Find more admin tools                                               | Outgoing Mail             | LED                            |                  | Disable Outgoing Mai                      |
| SYSTEM SUPPORT                                                                               | The table below shows the | SMTP mail server currently cor | nfigured for Jir | a.                                        |
| Monitoring                                                                                   | Name                      | Details                        |                  | Operation                                 |
| System info<br>Instrumentation<br>JMX Monitoring<br>Database monitoring<br>Integrity checker | GMail                     | Prefix:                        |                  | Edit<br>Delete<br>Send a<br>Test<br>Email |

In this example, you'll see my 'Host' is smtp.gmail.com, to which I authenticate as a dedicated jira account. This means all outgoing email will be relayed through gmail.

This article will try to convince you not to do that. Instead you should install Postfix on your Jira server, and use Postfix as Jira's relay:

## Outgoing mail ENABLED

#### SMTP Mail Server

#### The table below shows the SMTP mail server currently configured for Jira.

| Name                | Details                                 |                     | Operations                                |
|---------------------|-----------------------------------------|---------------------|-------------------------------------------|
| Default SMTP Server | From:<br>Prefix:<br>Host:<br>SMTP Port: | [JIRA]<br>localhost | Edit<br>Delete<br>Send a<br>test<br>email |

By all means, configure Postfix to relay through gmail.com if you like - just don't let Jira itself do the delivery.

There are three broad reasons for this:

- Postfix does a much, much better job of managing a mail queue, recovering from errors, and logging what happened.
- Postfix allows neat functionality like redirecting outgoing email to a local 'blackhole' account on sandbox servers.
- Storing SMTP credentials in Postfix is more secure than having them in the Jira database, and thus every database backup.

The benefits of Postfix will become more apparent in part 2 - for now we just focus on the problems with Jira's status quo.

# Jira's problematic mail queue

Notifications get batched in a queue and sent once a minute. Normally Jira's outgoing email works fine. But every now and then something breaks, and Jira stops sending notifications.

You might first notice this as general brightening of the office mood, and increase in productivity. But eventually some manager will complain that they're not getting updates, and you are tasked to investigate.

You will probably find Jira's mail queue is an unhealthy red, and the Error queue is full:

| A You have temporary access to a           | dministrative functions. Drop access if you no longer require it. For more information, refer to the documentation. |                                  |
|--------------------------------------------|----------------------------------------------------------------------------------------------------|----------------------------------|
| 📰 🛭 🐓 Jira Service Desl                    | C Dashboards - Projects - Issues - BigPicture - Create                                                              | Search Q 🕂 😨 🔅 🔘                 |
| Administration as                          | Search Jira admin                                                                                                   | 🗣 🗢 Back to project: Submissions |
| Applications Projects Issues               | Manage apps User management Latest upgrade report System                                                            |                                  |
| General configuration                      | Mail queue                                                                                                    |                                  |
| Find more admin tools                      | This page shows you the current Jira internal event queue, whose events may trigger notification emails.            |                                  |
| Jira mobile app                            | The queue currently has <b>450</b> items in it.                                                                     |                                  |
| SYSTEM SUPPORT                             | Flush mail queue - this will send all mail in the queue immediately.                                                |                                  |
| System info                                | Mail queue (450) Error queue (971)                                                                                  |                                  |
| Instrumentation                            |                                                                                                    |                                  |
| JMX Monitoring                             | Subject                                                                                                    | Queued                           |
| Database monitoring                        | Updates for                                                                                                    | 21/Jul/20 10:22 PM               |
| Integrity checker                          | Updates for                                                                                                    | 21/Jul/20 10:22 PM               |
| Logging and profiling                      | Updates for                                                                                                    | 21/Jul/20 10:22 PM               |
| Scheduler details                          | Updates for                                                                                                    | 21/Jul/20 10:22 PM               |
| Troubleshooting and support tools          | Updates for                                                                                                    | 21/Jul/20 10:22 PM               |
| Audit log                                  | Updates for                                                                                                    | 21/Jul/20 10:22 PM               |
| Clustering                                 | Updates for                                                                                                    | 21/Jul/20 10:22 PM               |
| SECURITY                                   | Updates for                                                                                                    | 21/Jul/20 10:22 PM               |
| Project roles                              | Updates for                                                                                                    | 21/Jul/20 10:22 PM               |
| Global permissions                         | Updates for                                                                                                    | 21/Jul/20 10:22 PM               |
| Password Policy                            | Updates for                                                                                                    | 21/Jul/20 10:22 PM               |
| User sessions                              | Updates for                                                                                                    | 21/Jul/20 10:22 PM               |
| SSO 2.0                                    | Updates for                                                                                                    | 21/Jul/20 10:22 PM               |
| Remember my login                          | Updates for                                                                                                    | 21/Jul/20 10:22 PM               |
| Whitelist                                  |                                                                                                    |                                  |
| Issue collectors                           | Updates for                                                                                                    | 21/Jul/20 10:22 PM               |
|                                            | Updates for                                                                                                    | 21/Jul/20 10:22 PM               |
| USER INTERFACE<br>Default user preferences | Updates for                                                                                                    | 21/Jul/20 10:22 PM               |
| System dashboard                           | Updates for                                                                                                    | 21/Jul/20 10:22 PM               |
| Transferring data from jira.pangolir       | Updates for<br>associates.com                                                                                       | 21/Jul/20 10:22 PM               |

#### What causes this? Perhaps:

- someone changed the password of the account Jira is connecting as (usually jira@)
- your upstream mail host (smtp.gmail.com in our example) has decided you're a spammer and blocked you
- a firewall change blocked an outgoing port

Whatever the immediate cause, let's take a moment to reflect on the general awfulness of Jira's mail queue.

#### Problem 1 - when Jira is restarted, the error queue is lost

JRASERVER-4665 - Getting issue details... STATUS

If some over-eager administrator (or just you in a hurry) had restarted Jira while the mail queue was red, all those blocked notifications would be gone forever.

Do lost notifications really matter? I'd say yes, because many people treat their inbox as a todo list. Jira notifications are how they know a task needs doing.

To give credit to Atlassian, only *failing* emails are lost. The mail queue is flushed as part of Jira's shutdown process (a good reason not to kill -9 your Java process).

## Problem 2 - no audit log

Users sometimes complain that they never received a notification email from Jira. Perhaps a project's notification scheme was wrong? Perhaps Jira did send the email, but it was lost or marked as spam? How are you to tell?

What you need is an audit trail, showing what emails Jira actually sent. Sadly Jira does not provide one.

Jira's logging & profiling page does have a outgoing mail log turned ON by default:

## Mail

**Outgoing mail** information is sent to 'atlassian-jira-outgoing-mail.log'. The Outgoing mail log is currently turned ON .

Disable the Outgoing mail log.

The Outgoing mail debug log is currently turned OFF.

• Enable debugging.

If you thought this meant outgoing emails are logged, you'd be wrong: only errors are logged. See

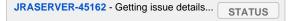

#### Problem 3 – temporary problems become permanent

- After 10 delivery attempts the mail is send to the error queue and is never tried again unless an administrator intervenes, or the system runs out of memory (the error queue is an in-memory data structure). There is no exponential backoff.
- Jira's mail queue is known to just stop flushing if an OutOfMemoryError occurs. If you find the mail queue full but not the error queue, check your catalina.out log file for these.

#### Problem 4 – general usability

Other problems become apparent over time. On JRASERVER-7873 - Getting issue details... STATUS we have the original lead developers of

Confluence and Jira calling the mail error queue "useless":

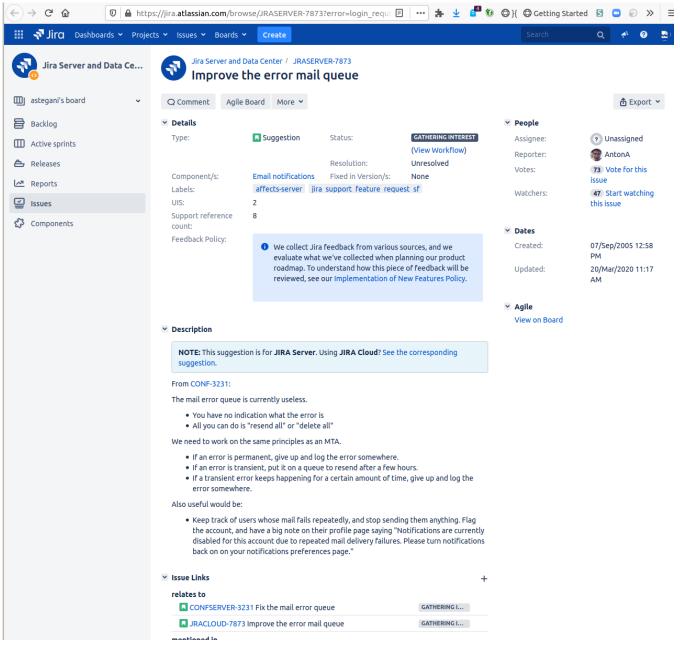

The tickets were created in 2005 but fear not! they are "Gathering Interest".

blocked URL

# Deprecated OAuth Authentication

Jira assumes you will authenticate to your relay with a username and password:

| Username        | jira@                                                                        |  |
|-----------------|------------------------------------------------------------------------------|--|
|                 | Optional - if you use authenticated SMTP to send email, enter your username. |  |
| Change Password |                                                                              |  |
| Password        |                                                                              |  |
|                 | Optional - as above, enter your password if you use authenticated SMTP.      |  |

That is (sadly) no longer a good assumption. For instance, GSuite will stop supporting password-based authentication from 15 Feb 2021:

Starting February 15, 2021, G Suite accounts will only allow access to apps using OAuth. Password-based access will no longer be supported. - GSuite

By then you will need to have upgraded to Jira 8.10.0, (released 23 Jun 2020- release notes), which supports incoming OAuth. If you don't plan to upgrade, switching to Postfix or another MTA with OAUTH2 support is your only option.

# The problems of storing mail credentials directly in Jira

When you configure Jira's Outgoing Mail Server, your connection details are stored in the database:

```
jira=> select id, name, mailfrom, server_type, protocol, mailusername, mailpassword from mailserver;
 id
                             mailfrom
                                                                    mailusername
                                           server_type protocol
                                                                                    mailpassword
             name
10000 localhost
                          jira@example.com smtp
                                                        smtp
                                                                    jira
                                                                                     hunter2
10100 jira@ Mail Server
                                                      imaps
                                                                jira@example.com hunter2
                                         pop
(2 rows)
```

## Passwords in Jira is bad for security

First, the obvious problem: these credentials are in plaintext, and can be seen by:

- any plugin
- any user with ability to run code (think ScriptRunner)
- anyone who can access the database or a database backup. Your company probably has dozens of database backups across many servers

#### Passwords in Jira can lead to accidental sandbox server spam

In serious installations, one generally has a 'sandbox' (or 'staging') Jira for experiments and testing. The sandbox Jira data is periodically refreshed from production.

One requirement of sandbox Jira is that *it must not be allowed to email real users*. People get really confused if they receive notifications "from Jira" that were actually just experiments on sandbox.

However, when we restore our production data to sandbox, our SMTP details come with it:

| Details    |                  |
|------------|------------------|
| From:      | jira@            |
| Prefix:    | [JIRA]           |
| Host:      | smtp.gmail.com   |
| SMTP Port: | 465              |
| Username:  | jira@            |
|            | From:<br>Prefix: |

What is to stop our sandbox Jira sending emails through smtp.gmail.com just like production?

The usual answer is: you set the -Datlassian.mail.senddisabled=true flag to prevent emails being sent, and/or by blocking outgoing connects to 25/465/587 at the firewall (since plugins might send email directly).

But how much safer and cleaner is it to just not embed those details in the database in the first place.

In part 2 we will discuss a further advantage: on sandbox we can configure Postfix to 'blackhole' outgoing emails, i.e. send them to a local mailbox (regardless of true destination). This lets you inspect JIRA's mail output, without the risk of spamming real users.

## What about JNDI?

When configuring the outgoing mail server, instead of configuring details directly one has the option of entering a JNDI Location:

#### ог

#### JNDI Location

| JNDI Location | The JNDI location of a jav | vax.mail.Sessio | on object, which has already been set up in Jira's application server. |
|---------------|----------------------------|-----------------|------------------------------------------------------------------------|
|               | Test Connection            | Update          | Cancel                                                                 |

## What is a JNDI Location?

A JNDI Location is a URL-like address specifying a configuration object, typically a database (e.g. java:comp/env/jdbc/JiraDS) or email server (e.g. j ava:comp/env/mail/GMail) in a Java application server like Tomcat.

This requires a tiny bit of background knowledge. You may be aware that JIRA runs inside 'Tomcat'. When you start JIRA (e.g. via bin/startup.sh you are actually starting Tomcat, which in turn loads JIRA. The file conf/server.xml is Tomcat's configuration file, not JIRA's. Tomcat is primarily a HTTP-to-Java-application bridge. When a HTTP request comes in from your browser, Tomcat will:

- Parse the HTTP request
- Decide what loaded Java application should deals with this request (in our case, always JIRA)
- Call the relevant Java code (in our case, JIRA code), passing in an object (HttpServletRequest) representing the HTTP request, and being
  returned an object (HttpServletResponse) representing the HTTP response
- Translate JIRA's response object into actual HTTP response.

JIRA doesn't have to know or care about HTTP details, it just gets given a nice object. This is the Inversion of Control principle in software design, and Tomcat applies it to other things too:

- Tomcat can connect to **database servers**, keeping a pool of connections open for speed. Apps like JIRA are passed preconfigured JDBC database connection objects on demand.
- Tomcat can connect to email servers (SMTP, POP, IMAP). Apps like JIRA are passed preconfigured JavaMail email connection objects.

Since there might be multiple databases and email servers configured in Tomcat (e.g. two mail servers, java:comp/env/mail/GMail and java:comp /env/mail/ExchangeEmail), there needs to be a way for JIRA to address them, and that's what a JNDI Location is: a path into a virtual tree of configuration objects that Tomcat provides. A JNDI location lets you tell JIRA *what* to connect to without specifying *how* the connection is made.

It helps to see this in practice. Here is a Tomcat conf/server.xml file snippet, where JIRA is configured with access to a database on java:comp/env/jdbc/JiraDS and a GMail server at java:comp/env/mail/GmailSmtpServer:

```
<Context path="" docBase="${catalina.home}/atlassian-jira" reloadable="false" useHttpOnly="true">
        <Resource name="UserTransaction" auth="Container" type="javax.transaction.UserTransaction"
                factory="org.objectweb.jotm.UserTransactionFactory" jotm.timeout="60"/>
        <Manager pathname=""/>
        <Resource name="jdbc/JiraDS" auth="Container" type="javax.sql.DataSource"
               username="redradish_jira"
                password="redradish_jira"
               driverClassName="org.postgresql.Driver"
               url="jdbc:postgresql://localhost/redradish_jira"
               maxActive="20"
                validationQuery="select 1"/>
        <Resource name="mail/GmailSmtpServer" auth="Container" type="javax.mail.Session"
               mail.smtp.host="smtp.gmail.com"
               mail.smtp.port="465"
               mail.smtp.auth="true"
               mail.smtp.user="jira@redradishtech.com"
               password="s3cretP@ssw0rd"
                mail.smtp.starttls.enable="true"
                mail.smtp.socketFactory.class="javax.net.ssl.SSLSocketFactory"
                />
</Context>
```

Using JNDI also avoids the two problems discussed above. With the JNDI method, your email credentials are kept a single file (conf/server.xml) on the server. not in the JIRA database. It is much easier to secure a single file than dozens of backups spread across multiple servers. Technically, you're configuring the appserver, Tomcat, with the password, not JIRA: JIRA just gets to use authenticated connections that Tomcat provides it.

With no passwords in the JIRA database, you also don't have to worry that someone will restore your data in a staging or dev JIRA, which then starts sending notification emails and filter subcriptions to people with stale data.

The downside of keeping SMTP details in conf/server.xml is that you must remember to transfer these details across (plus copy some jar files) every time you upgrade JIRA. Also, the initial configuration and any subsequent changes (e.g. password resets) require a JIRA restart.

In general, storing SMTP credentials in Postfix has all the advantages of JNDI, and none of the downsides.

## Conclusion

Jira's outgoing mail handling is a combination of bad design (storing SMTP credentials in Jira) and bad execution (Jira's half-baked mail queue). Read on in part 2, where we discuss a better alternative.